Дополнительный лист к заявлению о регистрации (перерегистрации контрольнокассовой техники)

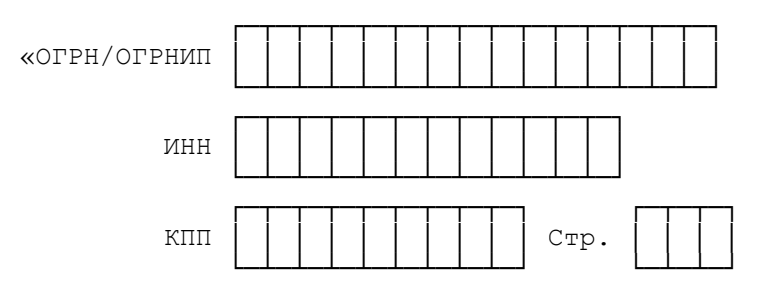

Раздел 2.1. Сведения об автоматических устройствах для расчетов

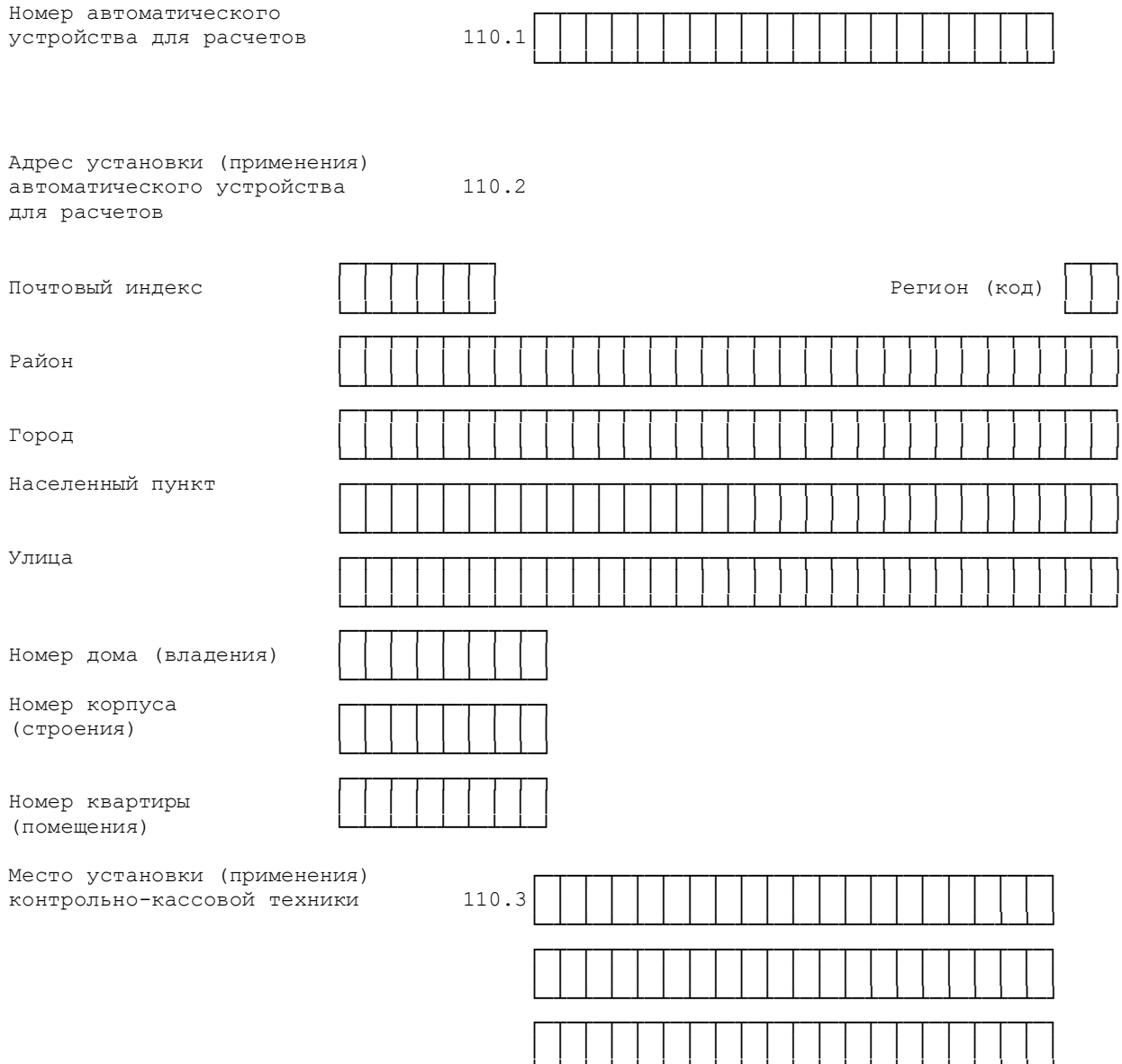

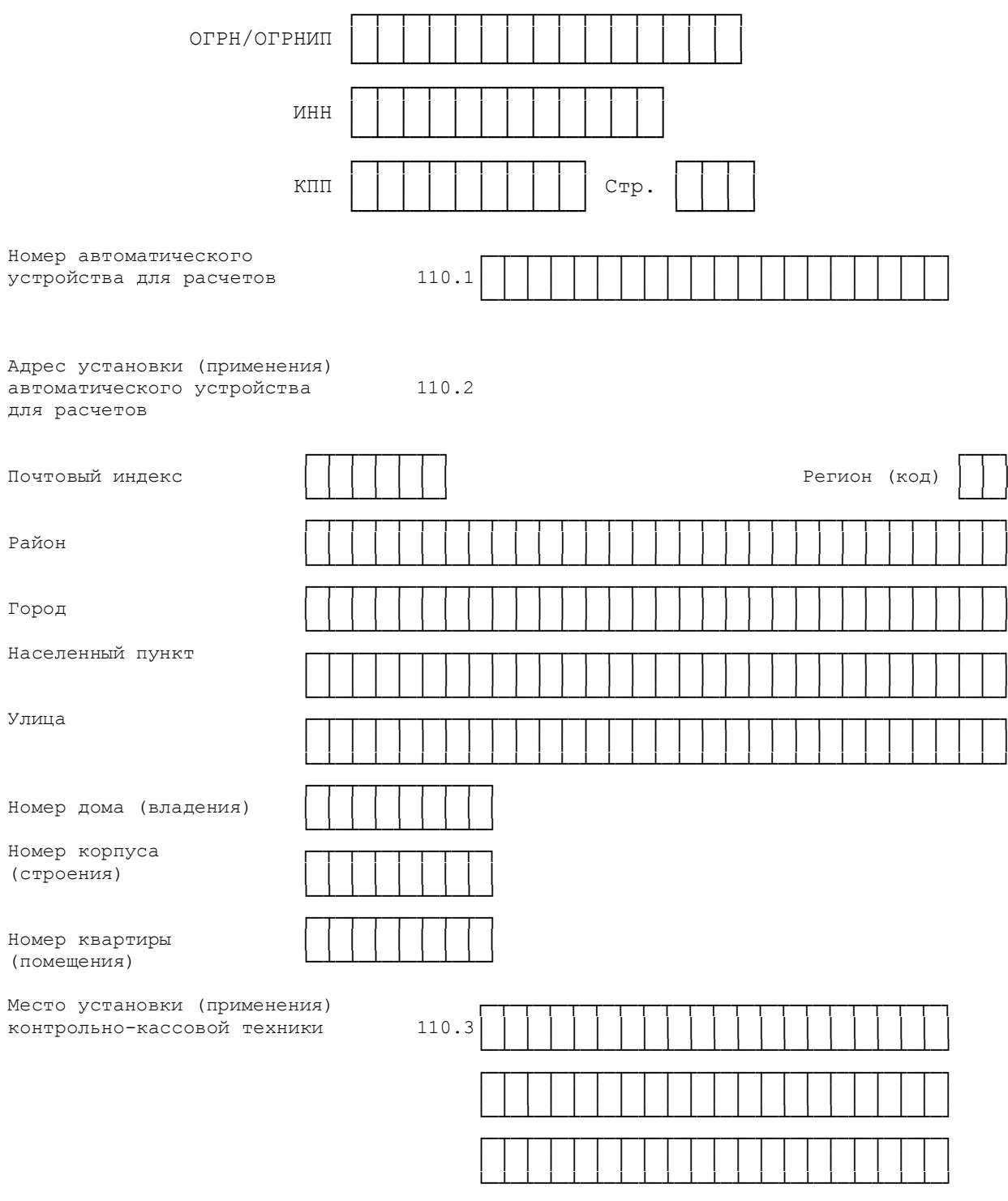

Достоверность и полноту сведений, указанных на данной странице, подтверждаю:

 $\frac{1}{\frac{1}{\frac{1}{2}}\frac{1}{\frac{1}{2}}\frac{1}{\frac{1}{$ 

 $\frac{1}{(\text{дата})\,\gg}$ 

## Порядок заполнения дополнительного листа заявления о регистрации (перерегистрации) контрольно-кассовой техники

1. В каждом блоке строк с кодами 110.1-110.3 указываются:

1) в строке с кодом 110.1 указывается заводской номер автоматического устройства для расчетов в соответствии с документами на такое автоматическое устройство;

2) в строке с кодом 110.2 указываются (при наличии): почтовый индекс, регион (код), район, город, населенный пункт, улица, номер дома (владения), номер корпуса (строения), номер квартиры (помещения), соответствующие фактическому адресу установки (применения) автоматического устройства для расчетов. В случае изменения адреса установки (применения) автоматического устройства для расчетов указывается новый адрес его установки (применения);

3) в строке с кодом 110.3 указывается фактическое место установки автоматического устройства для расчетов. Например, в случае осуществления торговли через торговый объект указывается местонахождение этого торгового объекта. В случае изменения места установки (применения) автоматического устройства для расчетов указывается новое место его установки (применения).

В случае подачи заявления о регистрации (перерегистрации) контрольнокассовой техники в связи с перерегистрацией контрольно-кассовой техники по причине изменений сведений о номере, и (или) адресе, и (или) месте установки (применения) автоматического устройства для расчетов, и (или) количестве автоматических устройств для расчетов в заявлении о регистрации (перерегистрации) контрольно-кассовой техники необходимо указать измененные сведения.

2. Иные строки и поля дополнительного листа к заявлению о регистрации (перерегистрации) контрольно-кассовой техники заполняются в соответствии с порядком, утвержденным приказом ФНС России от 29.05.2017 № ММВ-7-20/484@.

3. В случае подачи заявления о регистрации (перерегистрации) контрольнокассовой техники, при условии, что контрольно-кассовая техника применяется в составе нескольких автоматических устройствах для расчетов, строка 120 «Номер автоматического устройства для расчетов (в случае если контрольно-кассовая техники входит в состав автоматического устройства для расчетов)» заявления о регистрации (перерегистрации) контрольно-кассовой техники не заполняется.